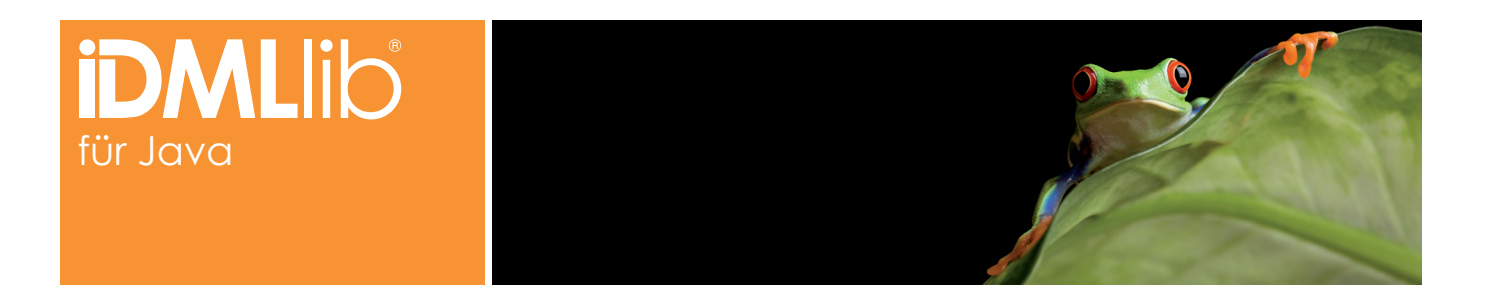

## WAS IST DIE **IDMLLIB®?**

Die IDMLlib ist eine Java Library, mit der Inhalte von IDML Dokumenten, die aus Adobe InDesign exportiert worden sind, extrahiert, modifiziert und ins IDML zurück geschrieben werden können. Mit der IDMLlib ist aus der Java Welt heraus ein kompletter Zugriff auf IDML Dokumente möglich. Ohne die IDML Spezifikation stundenlang studiert zu haben, können Entwickler somit Dokumente einladen und Inhalte extrahieren und wieder verwenden.

Die Java Library kann innerhalb von wenigen Minuten in ein bestehendes Projekt eingebunden und verwendet werden. Adobe InDesign Dokumente können so kosteneffizient für weitere Workflowschritte vorbereitet werden. Durch Code Beispiele und eine umfangreiche Java Dokumentation kann ein Programmierer sofort loslegen. Die IDMLlib bietet somit eine ideale Schnittstellenlösung zwischen Layoutdokumenten und Informationen, die z.B. in Datenbanken verwaltet werden.

Einfache Korrektur-, Abstimm- und Auftragssysteme für Anzeigen, Broschüren, Plakate sowie anderen Werbe- und Kommunikationsmittel können kostengünstig und schnell mit bestehenden Java Enterprise Frameworks realisiert werden. Natürlich erhalten Sie jederzeit Unterstützung bei der Planung und Realisierung Ihrer Projekte, falls die nötigen Programmierkenntnisse nicht vorhanden sind.

## Anwendungsbeispiele für IDMLlib®

- **»** Zentrales Preflight von InDesign Dokumenten
- **»** Automatisierte Vorbereitung und Überprüfung von InDesign Dokumenten für InDesian Server
- **»** Extrahierung von Inhalten aus InDesign Dokumenten zur Verwendung auf Webseiten und mobilen Endgeräten
- **»** Automatisierte Qualitätsprüfungen
- **»** Übersetzungsworkflows
- **»** Abgleich und Überprüfung von Bildverwendungen in InDesign gegen DAM-Systeme
- **»** Übertragung von Inhalten aus InDesign Dokumenten in Datenbanken oder andere Systeme
- **»** Erzeugung von InDesign kompatiblen Snippets aus Dritt-Systemen
- **»** Erzeugung von IDML Dokumenten aus Snippets oder anderen IDML Dateien
- **»** Database Publishing Szenarien
- **»** Volltext Indizierung von IDML Dokumenten, z.B. mit Apache Solr

## Kontaktieren Sie uns noch heute oder Fordern Sie eine kostenlose Demoversion der IDMLlib® für JAVA an.

- **»** Web: http://idmllib.com
- **»** Email: info@idmllib.com
- **»** Phone: +49 201 43 885 671

**» Besuchen Sie auch unseren Blog unter http://blog.idmllib.com**

## WARUM **IDMLLIB<sup>®</sup>?**

- **»** Objektmodel mit über 800 Klassen
- **»** Automatische Typenkonvertierung von XML zu Java
- **»** Spezialisierte Klassen für alle IDML Elemente
- **»** LazyLoading Mechanismus es wird nur das geladen, was gebraucht wird
- **»** Basiert auf Java und kann mit Groovy Skripting verwendet werden
- **»** Vollzugriff auf alle Elemente in IDML – Bilder, Texte, Seitengeometrie usw.
- **»** Keine XML Kenntnisse nötig
- **»** Modifikation und Schreibsupport
- **»**IDML Seiteninhalte als Snippet exportieren
- **»**IDMLlib Utility Framework, vereinfacht das Arbeiten mit IDML

Fink• Häuser• Consulting EFH( **CON** 

**FHCon GmbH** • Alfredstraße 182 • 45131 Essen • Germany Fon: +49 201 43 885 671 • Fax: +49 201 43 885 769 http://www.fhcon.de • sales@fhcon.de